## **ENTRÉ PRE-UPGRADE CHECKLIST**

As an Entré Certified Technician, make sure you review and complete all the necessary tasks in this document before continuing with the upgrade process.

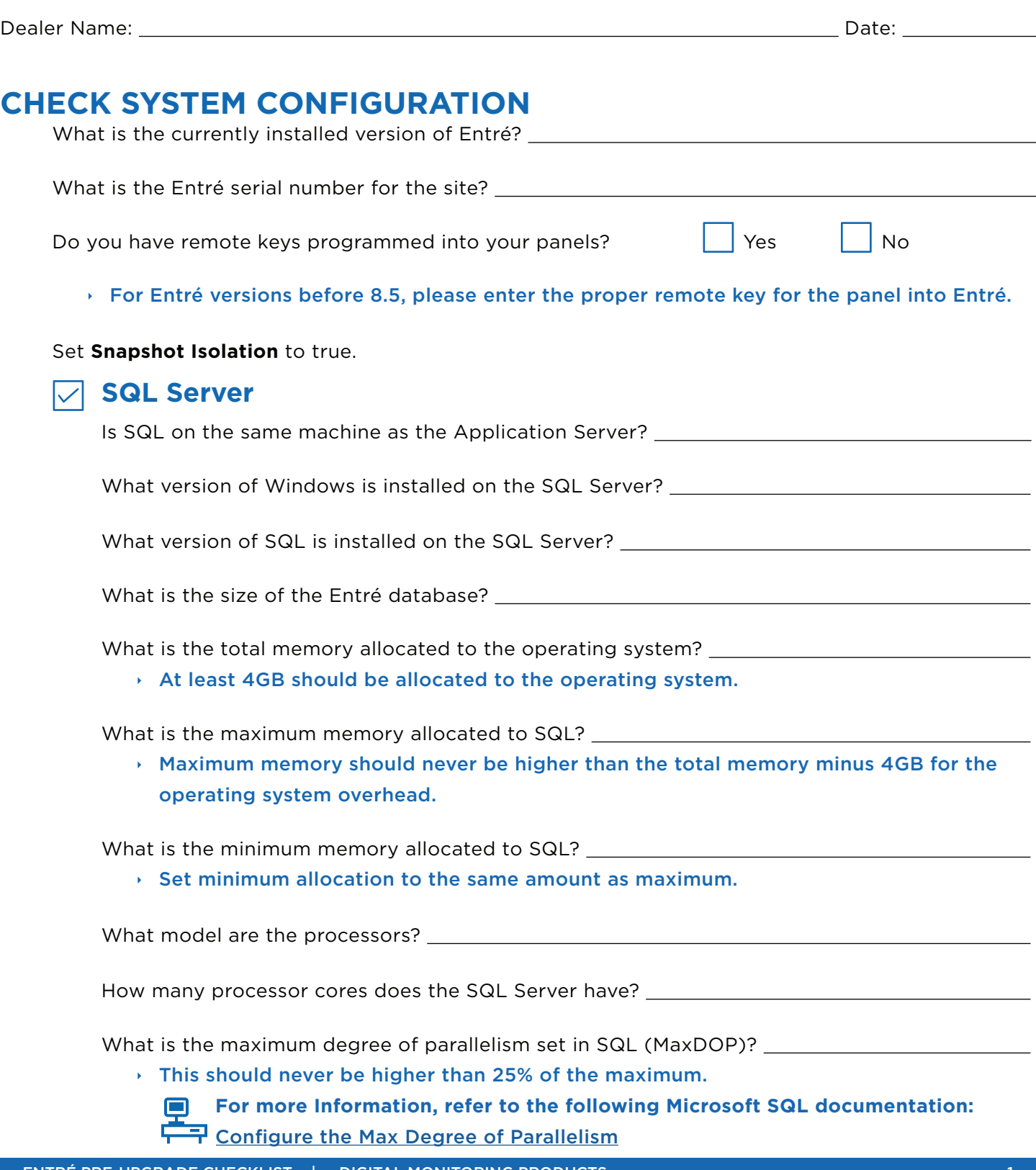

Do you use the Reporting Services client?

If the Reporting Services client is installed but unused, be sure to uninstall it.

Is the recovery model Simple?

 $\cdot$  If no, set it to Simple.

Is Auto-Close on SQL set to False?

 $\cdot$  If no, set it to False.

How is the Temp DB configured?

 $\rightarrow$  There should be one data file for every processor core, and that file should not be on the same drive as the database.

If you're using a virtual machine for SQL, is Resource Allocation (processors, RAM, etc.) configured to Statically assign?

 $\cdot$  If no, set it to Statically assigned, not Dynamic.

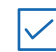

## **Application Server**

Is the Application Server on the same machine as SQL?

What version of Windows is installed on the Application Server? \_\_\_\_\_\_\_\_\_\_\_\_\_\_\_\_

What model are the processors?

How many processor cores does the Application Server have? \_\_\_\_\_\_\_\_\_\_\_\_\_\_\_\_\_\_\_\_\_

What is the total memory installed? What is the total memory installed?

How much storage drive space is available?

Is Java installed? If yes, what version?

Remove or configure heap memory sizes. Entré 9.4 and later requires Java 17 or a Java 17 equivalent.

If you're using a virtual machine for SQL, is Resource Allocation (processors, RAM, etc.) configured to Statically assign?

 $\cdot$  If no, set it to Statically assigned, not Dynamic

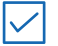

## **Clients**

What version is the client operating system? \_\_\_\_\_\_\_\_\_\_\_\_\_\_\_\_\_\_\_\_\_\_\_\_\_\_\_\_\_\_\_\_\_\_\_

What is the total memory installed? Letter the control of the control of the control of the control of the control of the control of the control of the control of the control of the control of the control of the control of

How many clients are currently installed?

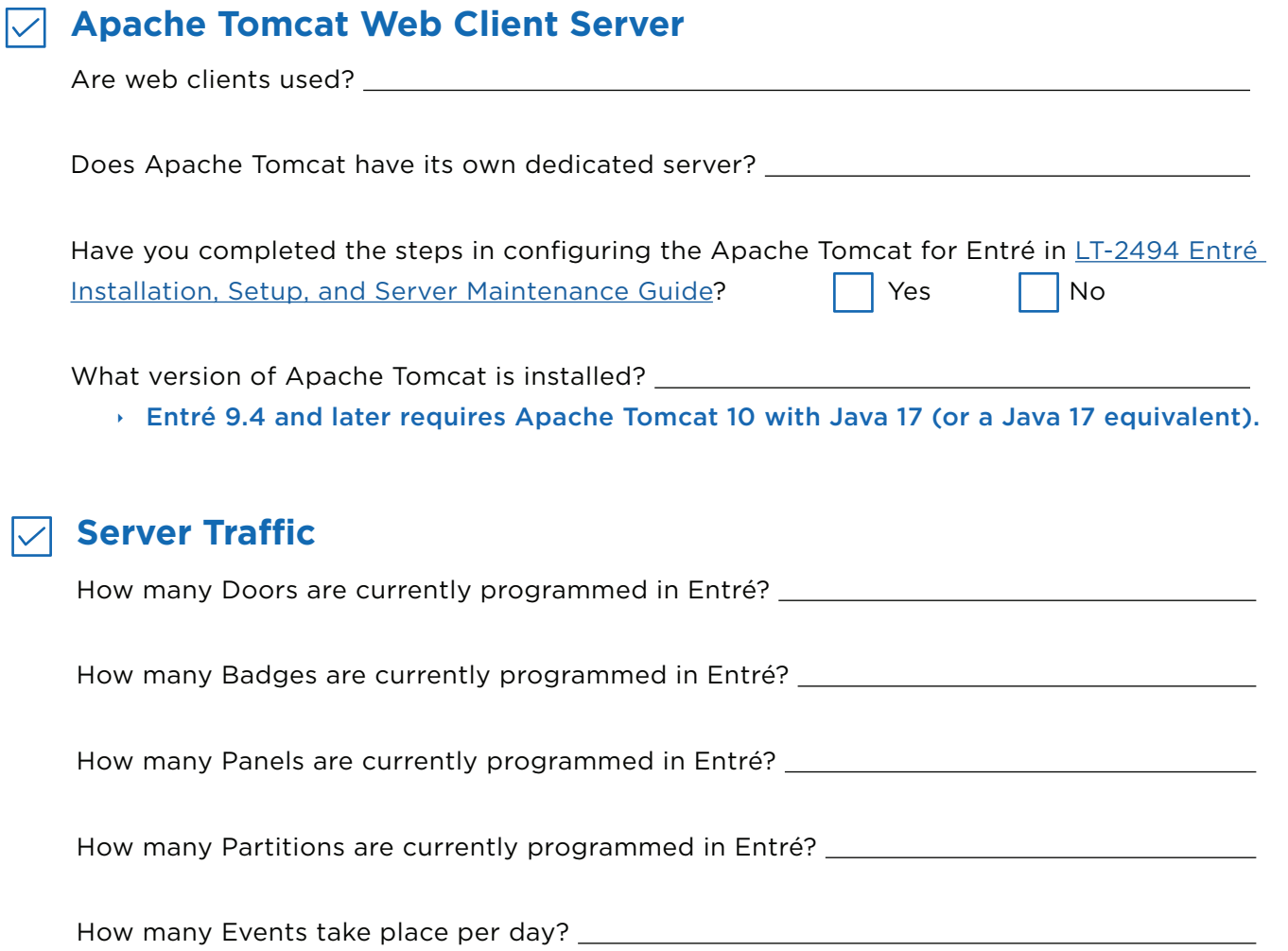

## **COMPLETE FINAL TASKS**

All the latest service packs and updates have been installed for Windows, SQL, and Java.

All the latest security patches have been applied.

The system has been rebooted and stable for at least 48 hours.

Ensure all pending programming changes are completed before taking the backup of your database prior to upgrade. Make sure all major programming tasks are complete prior to the planned upgrade. Use DMP Pending Changes report included within Entré to determine any remaining programming tasks.

The SQL database has been backed up and saved in a location where it will not be deleted or overwritten.

The server has a System Restore Image and System Restore has been tested successfully.

IT Staff is on hand and available.

**EIncluding Network Administrator, Database Administrator, System Administrator** 

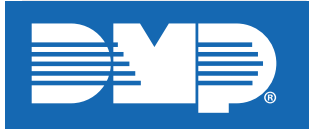

*Designed, engineered, and manufactured in Springfield, Missouri* **LT-1782 23485**

**INTRUSIO N • FIR E • ACCES S • NETWORKS** 2500 North Partnership Boulevard Springfield, Missouri 65803-8877 800.641.4282 | DMP.com